# Wintersemester 2004 / 2005 Epidemiologie / Biometrie

Robert Hochstrat

14. März 2005

Zusammenschrift der Übung zur Vorlesung aus dem WS 04/05 Rückfragen, Ergänzungen und Korrekturen an robert hochstrat@web.de Natürlich übernehme ich keine Gewähr für Richtig- und Vollständigkeit!

## Kenngrößen

- Lagemaße geben in geeigneter Weise ein Zentrum der Häufigkeitsverteilung an
- $\bullet\,$  Streuungsmaße kennzeichnen die Variabilität der Häufigkeitsverteilung

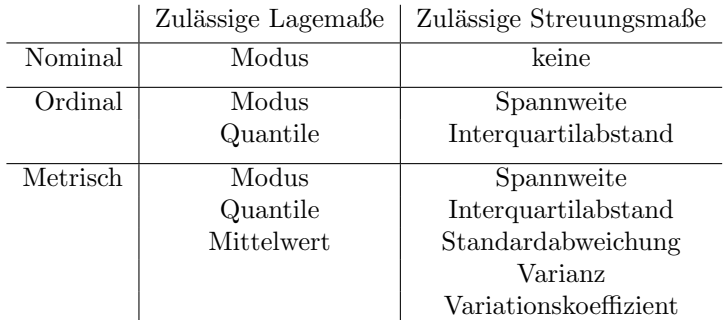

- Modus: Die Merkmalsausprägung, die am häufigsten beobachtet wird
- Quantile:

$$
Q_p = X_{\lceil p \cdot n \rceil} \text{ für } p \cdot n \in \mathbb{N} \text{ und}
$$

$$
Q_p = \frac{1}{2} \cdot (X_{p \cdot n} + X_{(p \cdot n) + 1}) \text{ für } p \cdot n \notin \mathbb{N}
$$

Das p · 100% − Quantil teilt die Daten im Verhältnis p · 100% :  $(1-p) \cdot 100\%$ 

- Mittelwert: S. Regressionsrechnung
- Median: 50% Quantil
- Spannweite:  $x_{max} x_{min}$
- Interquartilabstand:  $|Q_{\frac{3}{4}} Q_{\frac{1}{4}}|$

#### Boxplott:

Wiskers ("Antennen") bis 1,5-facher Interquartilabstand, Box von  $Q_{\frac{1}{4}}$  bis  $Q_{\frac{3}{4}}$ , Median wird durch Querlinie und Mittelwert durch Punkt gekennzeichnet.

#### Varianz

s. Rechnung zur Regressionsgeraden

## Standardabweichung

Die Standardabweichung ist die Wurzel aus der Varianz.

### Kovarianz

Die Kovarianz beschreibt gemeinsame Streuung zweier Merkmale Analog zur Varianz  $(S_{xx}$  bzw.  $S_{uu}$ :

$$
S_{xy} = \frac{1}{n-1} \sum_{i=1}^{n} (x_i - \bar{x})(y_i - \bar{y}) = \frac{1}{n-1} \sum_{i=1}^{n} x_i y_i - n \bar{x} \bar{y}
$$

## Korrelation

Korrelation ist ein Maß für die Stärke des Linearen Zusammenhangs zweier Merkmale.

# Korrelationskoeffizient

$$
r_{xy} = \frac{S_{xy}}{\sqrt{S_{xx} \cdot S_{yy}}} = \frac{\sum\limits_{i=1}^{n} (x_i - \bar{x})(y_i - \bar{y})}{\sqrt{\sum\limits_{i=1}^{n} (x_i - \bar{x})^2 \cdot \sum\limits_{i=1}^{n} (y_i - \bar{y})^2}} = \frac{\sum\limits_{i=1}^{n} x_i \cdot y_i - n \cdot \bar{x} \bar{y}}{\sqrt{\sum\limits_{i=1}^{n} (x_i - \bar{x})^2 \cdot \sum\limits_{i=1}^{n} (y_i - \bar{y})^2}}
$$

# Lineare Regression

Wenn Größen Y linear von Größen X abhängen, kann man eine Regressionsgerade  $Y = a \cdot X + b$ aufstellen.

- a: Regressionskoeffizient
- b: Achsenabschnitt.

Jeder Punkt  $(x_i, y_i)$  hat von der Geraden dem Abstand  $d_i = (y_i - (a \cdot x_i + b))$ Idee: Bilde alle Differenzen, quadriere und minimiere ihre Summe bezuglich a und b. Die dadurch ¨ eindeutig bestimmte Gerade ist die Regressionsgerade von Y auf X. Achtung: Nicht uber Beobachtungsgrenzen hinaus Extrapolieren! ¨

### Rechnung zur Regression:

• Mittelwerte:

$$
\bar{x} = \frac{1}{n} \sum_{i=1}^{n} x_i
$$

$$
\bar{y} = \frac{1}{n} \sum_{i=1}^{n} y_i
$$

• Varianzen:

$$
S_{xx} = \frac{1}{n-1} \cdot \left[ \sum_{i=1}^{n} x_i^2 - \frac{1}{n} \left( \sum_{i=1}^{n} x_i \right)^2 \right] = \frac{1}{n-1} \cdot \left[ \sum_{i=1}^{n} x_i^2 - n \cdot \bar{x} \right]
$$
  

$$
S_{yy} = \frac{1}{n-1} \cdot \left[ \sum_{i=1}^{n} y_i^2 - \frac{1}{n} \left( \sum_{i=1}^{n} y_i \right)^2 \right] = \frac{1}{n-1} \cdot \left[ \sum_{i=1}^{n} y_i^2 - n \cdot \bar{y} \right]
$$

• Kovarianz: (s. auch oben)

$$
S_{xy} = S_{yx} = \frac{1}{n-1} \cdot \left[ \sum_{i=1}^{n} x_i y_i - \frac{1}{n} \left( \sum_{i=1}^{n} x_i \right) \cdot \left( \sum_{i=1}^{n} y_i \right) \right] = \frac{1}{n-1} \cdot \left[ \sum_{i=1}^{n} x_i y_i - n \overline{x} \overline{y} \right]
$$

• Steigung der Regressionsgeraden:

$$
b_{yx}=\tfrac{S_{yx}}{S_{xx}}
$$

• Achsenabschnitt (Intercept) der Regressionsgeraden:

$$
a_{yx} = \bar{y} - b_{yx}\bar{x}
$$

• Regressionsgerade:

$$
Y = b_{yx} \cdot X + a_{yx}
$$

Güte der Regression:

$$
B = r_{xy}^2
$$
  

$$
0 \leq B \leq 1 \text{ mit } r_{xy} \text{ Korellationskoeffizient}
$$
  

$$
r_{xy}^2\% \text{ der Varianz von Y ist durch X erklärbar.}
$$

## Konfidenzintervalle

Ein KI ist ein Zufallsintervall, das mit einer vorgegebenen Wahrscheinlichkeit (1−α) einen festen, aber unbekannten Parameter enthält.  $(1 - \alpha)$ : Konfidenzniveau

 $\alpha$ : Irrtumswahrscheinlichkeit

## Konfidenzintervall für p

approximatives KI für für den Parameter p einer Binomialverteilung ist gegeben durch  $[p_1, p_2]$  mit  $p_{1/2} = \frac{k}{n} \pm u_{(1-\frac{\alpha}{2})} \cdot \sqrt{\frac{\frac{k}{n} \cdot (1-\frac{k}{n})}{n}}$  mit u, dem Quantil der Standardnormalverteilung.

# Konfidenzintervall für  $\mu$

 $\mu$  ist Erwartungswert einer Normalverteilung.

- bekannte Varianz:  $\mu_{1/2} = \bar{x} \pm u_{(1-\frac{\alpha}{2})} \cdot \frac{\sigma}{\sqrt{n}}$
- geschätzte Varianz:  $\mu_{1/2} = \bar{x} \pm t_{(n-1,1-\frac{\alpha}{2})} \cdot \frac{s}{\sqrt{n}}$ mit s Standardabweichung

### Statistische Tests

- Ein statistischer Test soll herausfinden, ob ein bestimmtes Modell gelten kann.
- Das zu prüfende Modell wird Nullhypothese genannt.
- Das Modell soll abgelehnt, wenn ein ein externes Ereignis beobachtet wird, das im Modell eine genügend kleine Wahrscheinlichkeit hat.
- Der Test ist eine Regel, die festlegt, wann diese Frage mit plausibel bzw. unplausibel beantwortet wird.

## Signifikanztests

Ziel eines Signifikanztests: Etablierung einer neuen Hypothese, Nachweis eines Unterschieds zu einer bestehenden Hypothese.

Daher:

−H<sup>0</sup> : Nullhypothese, Basis der Entscheidung

 $-H_1$ : Alternativhypothese

Vorgehen Annahme:  $H_1$  unterscheidet sich nicht von  $H_0$ . Liegt dann jedoch die Beobachtung im unplausiblen Bereich, gilt das als Widerspruch und statistischer Beweis für den Unterschied zwischen  $H_0$  und  $H_1$ .

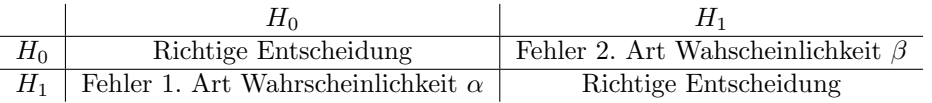

1 - β : Power = Wahrscheinlichkeit, mit der ein vorhandener Unterschied aufgedeckt wird.

## Fehler 1. und 2. Art

- Wahrscheinlichkeit für  $\alpha$  kann frei gewählt werden. Üblich sind 5%, 1% und 0, 1%
- Wahl  $\alpha = 0.05$  bedeutet, dass man bereit ist, 5% der richtigen  $H_0$  zu Gunsten von  $H_1$  zu verwerfen.
- $\bullet$   $\alpha$  heißt auch Signifikanzniveau bzw. Irrtumswahrscheinlichkeit.
- β–Fehler läßt sich nicht abschätzen, da Verteilung unter  $H_1$  unbekannt ist.
- Wird  $H_0$  zugunsten der Alternativhypothese verworfen, so ist das Testergebnis, dass der Unterschied signifikant ist.

#### Ablaufschema "Statistische Signifikanztests"

- 1. Formulierung der Hypothese
- 2. Festlegung des Signifikanzniveaus  $\alpha$
- 3. Zusammenfassung der Stichproben zu einem Wert  $T = T(x_1, x_2, ..., x_n)$
- 4. Ablesen eines Schwellenwertes c aus einer Tabelle (Quantil)
- 5. Entscheidung:
	- falls  $T > c$  bzw.  $p \leq \alpha : H_1$
	- falls  $T \leq c$  bzw.  $p \leq \alpha$ : Nichtablehnung von  $H_0$

# $\chi^2 – \textbf{Test}$

Überprüfung der (Un-)Abhängigkeit von zwei Merkmalen  $H_0$ :Unabhängig  $H_1$ : Abhängig

Ablauf:

1. beobachtete Häufigkeiten

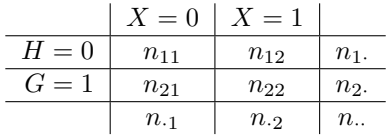

2. Erwartungen unter  $H_0: \frac{n_{11}}{n_{.1}} = \frac{n_{1.1}}{n_{.1}} \Leftrightarrow n_{11} = \frac{n_{.1} \cdot n_{1.1}}{n_{.1}}$ 

3. erwartete Häufigkeiten:

| $X = 0$  | $X = 1$  |          |       |
|----------|----------|----------|-------|
| $H = 0$  | $m_{11}$ | $m_{12}$ | $n_1$ |
| $G = 1$  | $m_{21}$ | $m_{22}$ | $n_2$ |
| $n_{.1}$ | $n_{.2}$ | $n_{..}$ |       |

- 4. bestimme für jede Zelle i:  $q_i = \frac{(Beobachteter Wert-Eruarteter Wert)^2}{Erwarteter Wert}$ Erwarteter W ert
- 5. Bestimme Teststatistik  $Q = \sum$  $\sum_{Z \in \text{llen}} q_i$
- 6. Entscheidung:  $Q > \chi^2_{(z-1)(s-1);(1-\alpha)} \Rightarrow H_0$  ablehnen. Mit  $z = \text{Anzahl}$  der Zeilen und  $s = \text{Anzahl}$  der Spalten in der zugehörigen Kontingenztafel (ohne Summen!) und  $(1 - \alpha)$  Signifikanzniveau.

#### t-Test

Zwei Stichproben heißen unverbunden, wenn sowohl die Daten innerhalb einer Stichprobe als auch die Daten aus beiden Stichproben zusammen alle unabhängig voneinander sind.

Zwei Stichproben heißen verbunden, wenn es zu jedem x aus der einen Stichprobe genau ein y aus der anderen Stichprobe gibt, mit dem es inhaltlich ein Paar bildet. Verbundene Stichproben mussen ¨ daher stets den gleichen Stichprobenumfang haben. Man nennt zwei verbundene Stichproben auch paarige Stichproben.

- $\bullet$  t-Test für unverbundene Stichproben:
	- $-$  Zwei unabhängige Stichproben, die Realisationen von normalverteilten Zufallsvariablen mit unbekannter Varianz darstellen.
	- Hypothese  $H_0: \mu_1 = \mu_2$  gegen  $H_1: \mu_1 \neq \mu_2$
	- Teststatistik:

$$
T = \frac{\bar{x} - \bar{y}}{\sqrt{\frac{s^2}{n} + \frac{s^2}{m}}}
$$
mit der "gepoolten Varianz"  $s^2 = \frac{1}{n + m - 2} \cdot [(n - 1) \cdot S_{xx} + (m - 1) \cdot S_{yy}]$ 

- Entscheidungsregel:  $H_1$  annehmen, falls  $|T| > t_{(n+m-2;1-\frac{\alpha}{2})}$
- t-Test für verbundene Stichproben:
	- Zwei Stichproben von Meßwertpaaren  $(x_i, y_i)$ , die aus Grundgesamtheiten mit den Erwartungswerten  $\mu_1$  und  $\mu_2$  mit gleichen Varianzen stammen.
	- Die Differenzen  $d_i = x_i y_i$  sind Realisationen einer normalverteilten Zufallsvariablen D mit unbekannter Varianz
	- Hypothesen:  $H_0: \mu_1 = \mu_2$  gegen  $H_1: \mu_1 \neq \mu_2$
	- Teststatistik:

$$
T = \sqrt{n} \cdot \frac{|\bar{d}|}{\sqrt{S}_{dd}}
$$

– Entscheidungsregel:  $H_1$  annehmen, falls  $T > t_{(n-1,1-\frac{\alpha}{2})}$ 

#### Diagnostische Tests

Realität

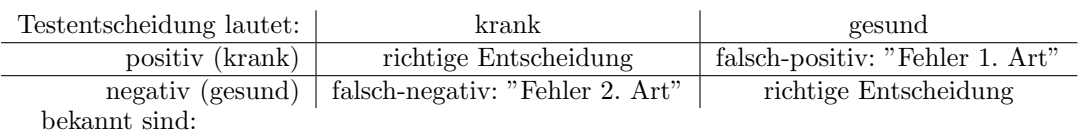

- Prävalenz:  $P(krank) = P(Diagnose positiv)$ , kurz:  $P(D^+) = \frac{Summe \ der Erkrankten}{Gesamtzahl \ aller Versuchsobjekte}$
- Sensitivität("%-Zahl der Kranken, die als krank erkannt wird"):  $P(T^+|D^+) = \frac{Anzahl\;der\;Erkrankten\;mit\;positivem\;Test}{Gesamtzahl\;der\;Erkrankten}$
- Spezifität("%-Zahl der Gesunden, die als gesund erkannt wird"):  $P(T^-|D^-) = \frac{Anzahl \text{ der Gesunden mit negativem Test}}{Gesamtzahl \text{ der Gesunden}}$

Bedingung ist, dass die Diagnose bekannt ist. Vorhersagewerte:

- Positiver Vorhersagewert:  $P(D^+|T^+) = \frac{Positive\; getestet}{Gesamt\; positive\; getestet}$
- Negativer Vorhersagewert  $P(D^-|T^-) = \frac{Negative\; getestet}{Gesamt\; negative\; getestetet}$

Hier ist der positive Test die Bedingung.

Von Interesse sind auch:

- A-priori-Odds  $=$   $\frac{Praevalenz}{1-Praevalenz}$
- A-posteriori-odds = a-priori-odds  $\cdot LR^+$
- Likelihood Quotienten
	- $LR^{+} = \frac{Sensitivityed}{1-Spezifitaet}$

"Ein positives Testergebnis ist  $LR^+$  mal wahrscheinlicher, wenn eine Erkrankung vorliegt, als wenn keine vorliegt."

$$
- LR^- = \frac{1-Sensitivity}{Speziftaet}
$$

- In prospektiven Studien ist das Risiko bzw. das relative Risiko auch interessant: So ist zum Beispiel das Risiko interessant, Krank zu werden, wenn man einer Gefahr ausgesetzt wurde.  $R_1 = \frac{K rank \ und \ Expositions}{Expositionsedant}$  oder das Risiko, krank zu werden, ohne Exposition:  $R_2 = \frac{K rank \ und \ Keine \ Exposition}{keine \ Exposition \ gesamt}$
- Das relative Risiko  $(\frac{R_1}{R_2})$  sagt aus, wie viel wahrscheinlicher es ist, zu erkranken, wenn man der Exposition ausgesetzt ist/war.
- Odds (=Chancen):  $O_1 = \frac{Krank\ und\ Exposition}{Gesund\ und\ Exposition}$   $O_2 = \frac{Krank\ und\ keine\ Exposition}{Gesund\ und\ E.}$
- Odds-Ratio:  $\frac{O_1}{O_2}$

## ROC-Kurven

"Receiver Operation Characteristic" - Kurven helfen bei der Wahl eines Schwellenwertes fur das ¨ Testverfahren, das zwischen "krank" und "gesund" entscheidet.

Bei der ROC-Kurve werden auf der X-Achse die Werte von (1-Spezifität) und auf der Y-Achse die zugehörigen Werte der Sensitivität für alle zu betrachtenden Variationen des Schwellenwertes. Diese Punkte verbindet man nun untereinander und die äußeren jeweils mit dem Ursprung bzw. dem Punkt (1,1). Der Schwellenwert ist als der Punkt auf dieser Kurve zu wählen, der am weitesten von der Winkelhalbierenden des Koordinatensystems entfernt ist.

## Studientypen

Fall-Kontroll-Studie Unter einer Fall-Kontroll-Studie versteht man eine retrospektive Erhebung. Aus einer definierten Grundgesamtheit wird eine Stichprobe von Personen mit der interessierenden Erkrankung (Fälle) gezogen. Aus der gleichen Grundgesamtheit wird eine Stichprobe von Personen ohne diese Erkrankung (Kontrollen) gezogen. Die Exposition in der Vergangenheit gegenuber ¨ potentiellen Risikofaktoren wird ermittelt. Das wichtigste Risikomaß in Fall-Kontroll-Studien ist die Odds Ratio.

Unter einer Kohortenstudie versteht man eine prospektive Erhebung. Aus einer definierten Grundgesamtheit wird eine Stichprobe (Kohorte) gezogen, in der Risikofaktoren erhoben und Krankheiten erfaßt werden. Risikomaße in Kohortenstudien sind die Inzidenz, das Relative Risiko und die Risikodifferenz.